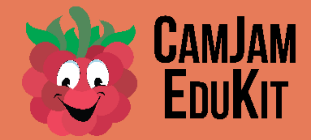

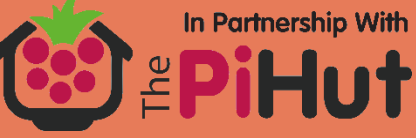

# **CamJam EduKit Sensors Worksheet Four**

**Project** Light Sensor

**Description** In this project, you will learn how to detect how bright it is in your room.

### **Equipment Required**

- Your Raspberry Pi
- 400 Point Breadboard
- LDR Light Dependent Resistor
- 3 x Male-Male jumper wires
- 3 x Male-Female jumper wires
- 1uf Capacitor

### **The Parts**

Two parts you will use may not be familiar to you.

#### **Light Dependent Resistor**

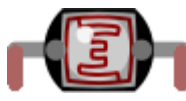

A Light Dependent Resistor – or LDR – is a resistor whose resistance changes depending on how much light is falling on its surface.

It will not accurately measure the light, but just measures the change in light falling on the sensor. For example, it could be used to see whether it is light or dark in a room.

#### **Capacitor**

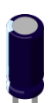

A capacitor is an electronic device that stores electric energy. It is similar to a battery, but is smaller, lightweight and charges up much quicker.

Capacitors are usually made with two metal plates that are on top of each other and near each other, but that do not actually touch. When powered, they allow energy to be stored inside an electrical field.

Because the plates need a lot of area to store even a small amount of charge, the plates are usually rolled up into some other shape, such as a cylinder.

The capacity of a capacitor is measured in Farads. Because a Farad is a large number, capacitors are often labelled in micro  $(\mu)$  Farads, or  $\mu$ F.

As with batteries, there is a negative and a positive leg. The negative leg is the one that is usually marked – in this case with a white bar.

In this circuit it is being used as a way to convert an analogue signal (the resistance of the LDR) by timing how long it takes to charge the capacitor, which will depend on how much energy is supplied to the capacitor, and in turn that is limited by the resistance the LDR gives to the flow of energy in the circuit.

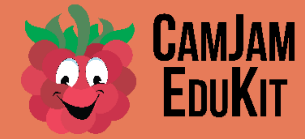

## **Building the Circuit**

Turn the Raspberry Pi off before building this circuit.

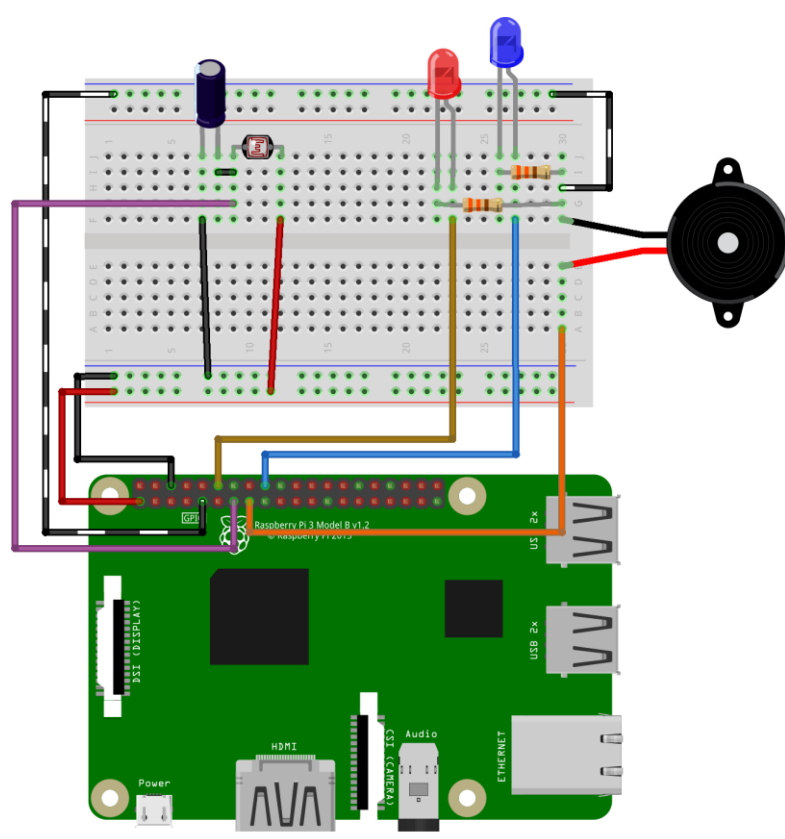

Build the circuit as shown in the diagram on the left, leaving the buzzer and LED circuit in place.

In Partnership With

The left leg of the capacitor in the diagram is the negative leg, marked by the white bar. The negative leg of the capacitor is connected to 'ground' on the Pi, and the positive leg is connected to the 3.3v of the Pi via the LDR.

The resistance of the LDR will affect how quickly the capacitor will charge up, which is read by Pin 27 of the Raspberry Pi. The higher the resistance, the longer it takes to charge.

Note the wire between the positive leg of the capacitor and the LDR. This is a jumper with a pin at each end.

fritzing

## **Code**

Open the IDLE3 editor and type in the following code:

```
# CamJam EduKit 2 - Sensors (GPIO Zero)
# Worksheet 4 - Light
```

```
# Import Libraries
from gpiozero import LightSensor
import time
```

```
# A variable with the LDR reading pin number
ldr = LightSensor(27)
```

```
while True:
     print(ldr.value)
     time.sleep(1) # Wait for a second
```
Save the file as 4-LDR.py in the EduKitSensors directory.

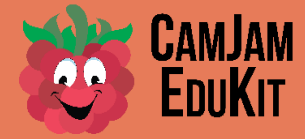

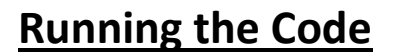

Select the Run Module menu option, under the Run menu item. Alternatively, you can just press the F5 key.

Change the light intensity by covering up the LDR, or shining a light at the LDR. Watch the readings change.

### **How the Circuit Works**

So, how does the circuit measure how much light is falling on the LDR?

Hidden behind the scenes, in the GPIO Zero code, the measurement pin (27) is set to be an output pin and is set to 'low', or 0 volts, for a short time. This empties the capacitor of charge.

The measurement pin will then be set as an input pin, which will then detect the voltage across the capacitor. Because the Raspberry Pi GPIO input is digital only, it only knows when the input is either 'off' (0v) or on (3.3v). The Pi actually considers any voltage on an input pin that is between 0 and about 1.4v to be 'off' (or 0), and anything between 1.4v and 3.3v to be 'on'.

As the capacitor charges up, the Pi is able to time how long it takes for the input pin to change from 'off' to 'on'. The brighter the light, the lower the resistance the LDR provides, and therefore the quicker the capacitor charges.

LDRs are not accurate pieces of electronics. Each one will differ. Therefore, they cannot be used to accurately measure how bright the light falling on them is. In addition, if other programs are running on the Pi, the counter loop may run a little slower.

### **Challenge**

Extend the code above to turn on the LEDs under chosen conditions. As mentioned above, each LDR measures light brightness differently, therefore you are free to choose at what light level you turn the LEDs on and off.

By taking some code from Worksheet 2 (LEDs and Buzzer), add 'if' statements to:

- Turn on the red LED when the light falling on the LDR is bright, and turn it off when it is not as bright.
- Turn on the blue LED when it is dull, and off when it gets brighter.
- If the light gets really bright, sound the buzzer.

In Partnership With

**EPiHut**